- Proyecto Inmobiliario (El nombre del proyecto donde se encuentra la unidad inmobiliaria que el comprador va a adquirir).
- Tipo de Proyecto (Seleccionar algunas de las siguientes opciones, VIS VIP NO VIS – NO VIP)
- Razón de social
- Nit
- Dirección
- País dirección Residencia
- Departamento dirección Residencia
- Ciudad dirección Residencia
- Indicativo + número celular
- Teléfono fijo
- Correo electrónico (a este email le llegará el proceso de firma digital al comprador, para lo cual aconsejamos verificar muy bien los datos para evitar reprocesos. Debido a que es un dato NO modificable).
- Correo Facturación Electrónica (a este email le llegará la información de facturación de la compañía, una vez quede activa).
- Marcar según aplique la pregunta "Enviar notificación al cliente para diligenciamiento".
- Marcar **SI** en la pregunta "Acepto términos y condiciones LDPD ".
- 

En el primer punto deben registrar información básica del cliente, la cual pueden tomar los datos de la cámara de comercio de la empresa y el RUT. 1

 $\mathbf{2}$ ) En el segundo punto del formulario, que corresponde a la información de Uso exclusivo sala de ventas, deben registrar la siguiente información:

Por último seleccionar en el botón "siguiente para continuar" .

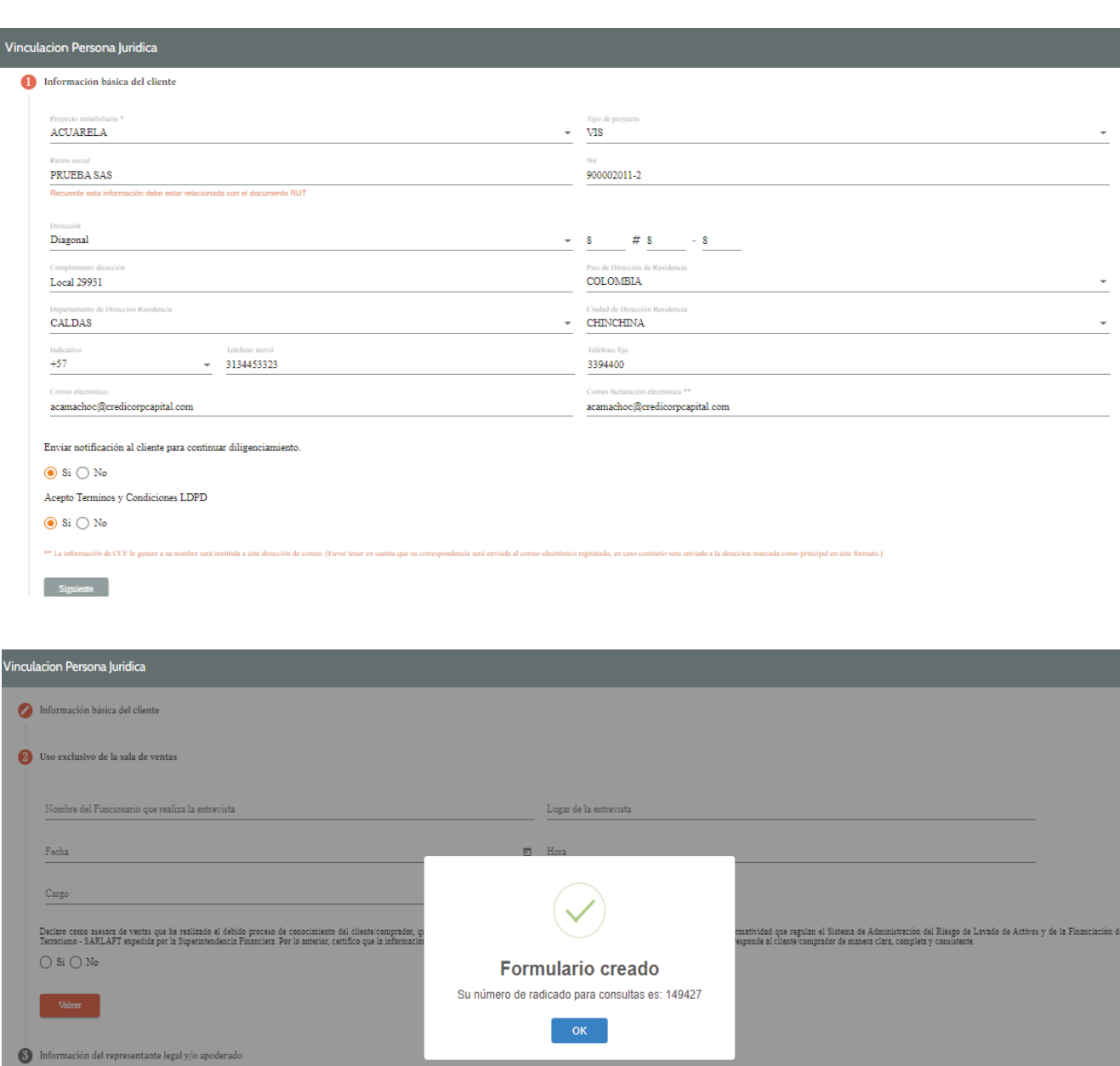

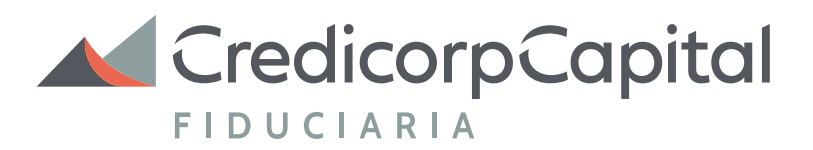

# Diligenciamiento formulario de vinculación persona jurídica

### Procesos plataforma de vinculación digital

### **FORMULARIO DE VINCULACIÓN**

Punto **Información básica del cliente**

- Nombre del funcionario que realiza la entrevista
- Lugar de la entrevista
- Fecha en que realizaron la entrevista
- Hora en que realizaron la entrevista
- Cargo que desempeña el asesor en la sala de ventas

Por otro lado, para su conocimiento y aceptación deben marcar **SI** a la siguiente declaración:

Declaro como asesora de ventas que he realizado el debido proceso de conocimiento del cliente/comprador, que he seguido los procesos establecidos por la constructora para dar cumplimiento a la normatividad que regulan el Sistema de Administración del Riesgo de Lavado de Activos y de la Financiación del Terrorismo - SARLAFT expedida por la Superintendencia Financiera. Por lo anterior, certifico que la información suministrada en este formulario vs soportes y/o entrevista ha sido validada y la misma corresponde al cliente/comprador de manera clara, completa y

consistente.

Luego que se realiza la marcación anteriormente mencionada deben seleccionar el botón "siguiente" para continuar .

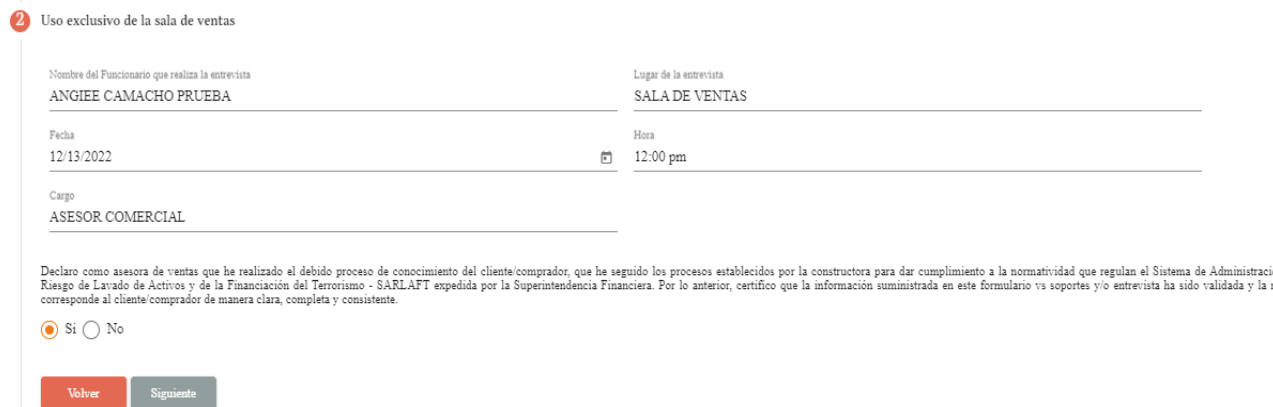

ón del<br>nisma

### Punto **Uso exclusivo sala de ventas**

En el tercer punto del formulario deben registrar la información del representante legal y/o apoderado; en donde deben registrar los siguientes datos: 3

- Tipo de empresa (dependiendo el tipo de compañía que vinculen, el sistema les solicitará los soportes obligatorios que deben cargar en el aplicativo)
- Primero nombre, Segundo nombre, Primer apellido, Segundo apellido
- Tipo documento
- Número de documento
- Fecha, país, departamento y ciudad de expedición
- Lugar de nacimiento
- Fecha de nacimiento
- Dirección de oficina
- **•Ciudad**
- Marcación PEP (Persona Expuesta Públicamente)
- Cargo que desarrolla el representante legal
- Correo electronico
- Indicativo + teléfono celular
- Marcación US PERSON (relación con Estados Unidos)

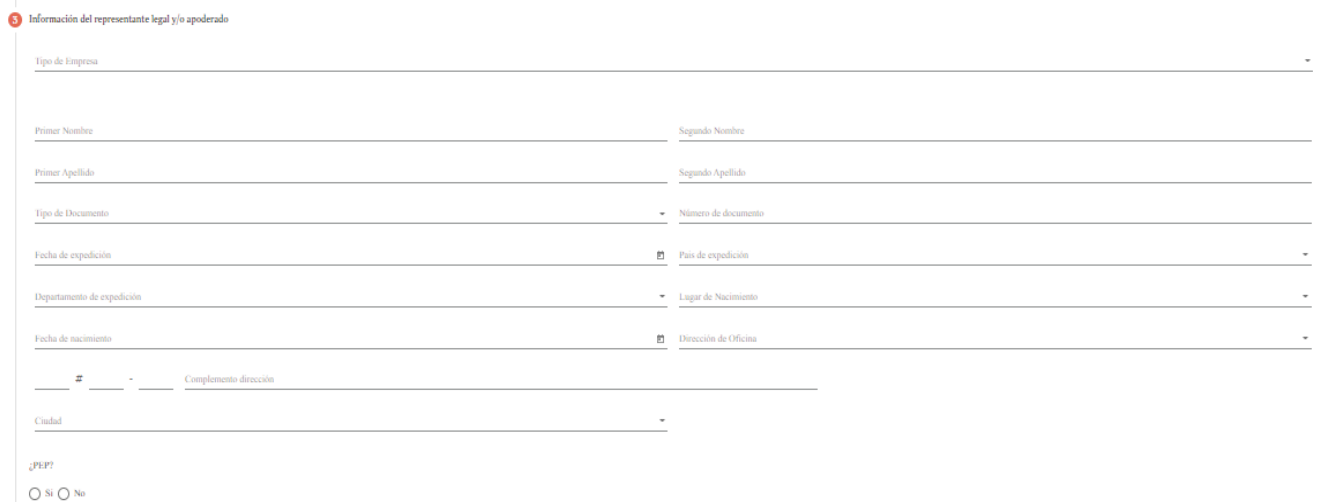

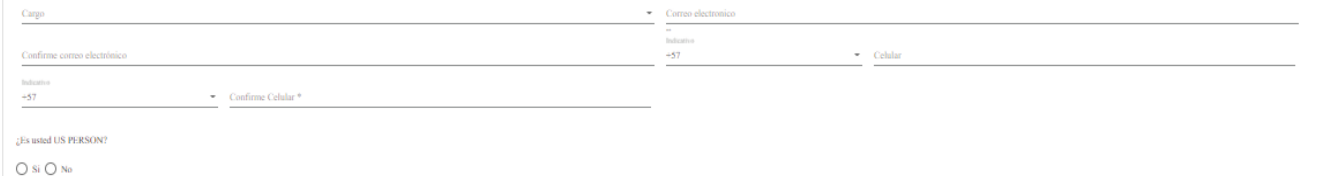

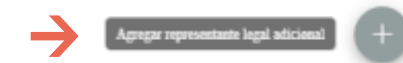

## Agrega representante legal adicienal + Cuando necesitan ingresar varios registros pueden darle clic al botón del (+)

#### Punto **Información del representante legal y/o apoderado**

#### Nota:

Para devolución tener presente que en caso de no registrar todos los integrantes el proceso será devuelto y deberán iniciar con un nuevo formulario.

#### Terceros relacionados

Tiene usted algún vinculo o relación con colaboradores, empleados, accionistas, socios (directos o indirectos), controlantes, representantes legales, miembros de junta directiva,liquidadores, factores y cualquier otro sujeto que por estatutos se considere administrador, de Credicorp Capital Colombia y/o Credicorp Capital Fiduciaria?.

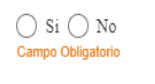

Integrantes cámara de comercio

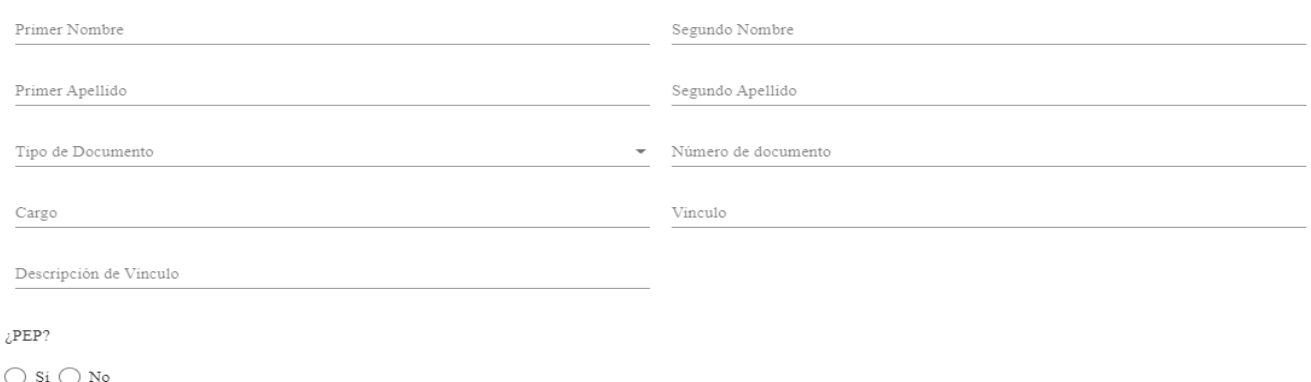

En el cuarto punto encontraran la sesión llamada Composición accionaria en donde deben tener en cuenta lo siguiente: 4

- Si la empresa que van a vincular es una fundación o fondo de empleados; en la primera pregunta deben marcar SI. De no contar con esta condición deberán marcar No para que el sistema les habilite los campos que se deben diligenciar.
- Responder preguntas relacionadas con información de casa matriz (esta información la pueden tomar de la cámara de comercio y el RUT) y marcación PEP (Si algún socio directo o indirecto tiene esta condición, persona expuesta públicamente, goza reconocimiento público, maneja recursos públicos etc)
- → Todos los accionistas directos e indirectos se deben registrar en el formulario de vinculación, hasta llegar al beneficiario final.
- → Los datos registrados en este punto deben estar soportados en la composición accionaria adjunta en la apertura.

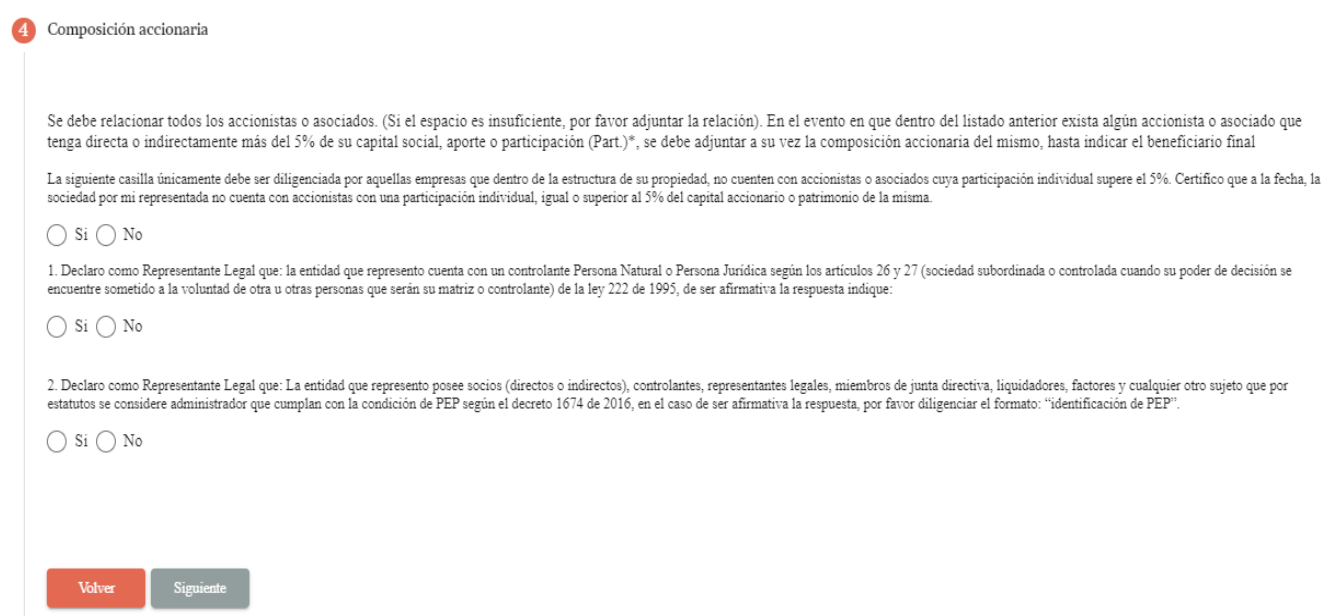

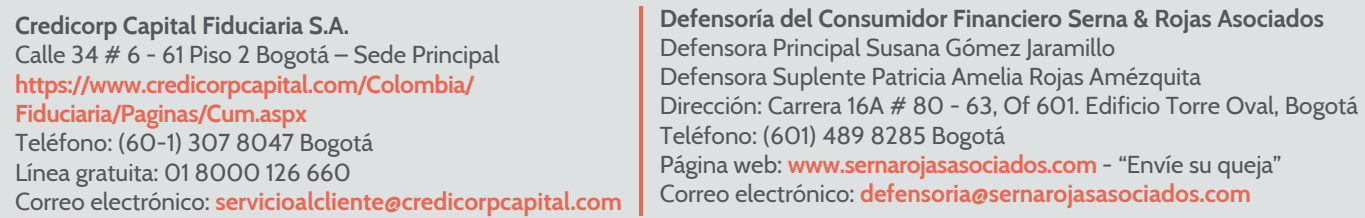

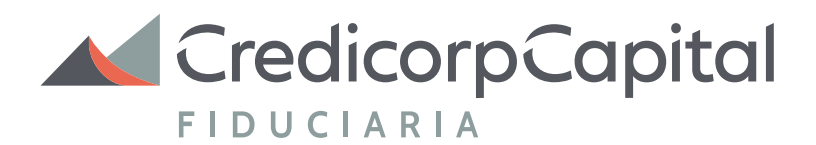

#### Punto **Composición accionaria**

- En el diligenciamiento de la información financiera deben tener en cuenta lo siguiente: 5
	- Los datos registrados se deben tomar desde los estados financieros entregados por su cliente.
	- La información financiera debe esta diligenciada en pesos colombianos, si su cliente es extranjero, deberán realizar la conversión de los datos a pesos colombianos.
	-
	- El año de la información financiera se debe tomar de los Estados financieros
	- El origen de los recursos, deberá seleccionarse de acuerdo a los recursos que el comprador va a utilizar para adquirir la unidad inmobiliaria. Seleccionar el que mas se ajuste.
	- Para el diligenciamiento de los datos en los campos: Tipo de empresa, Número de escritura, Número de Notaria, ciudad de notaria, Nro. Matricula mercantil, Libro de constitución, Fecha de constitución. Estos datos los pueden tomar desde la cámara de comercio entregada en la parte de Constitución.

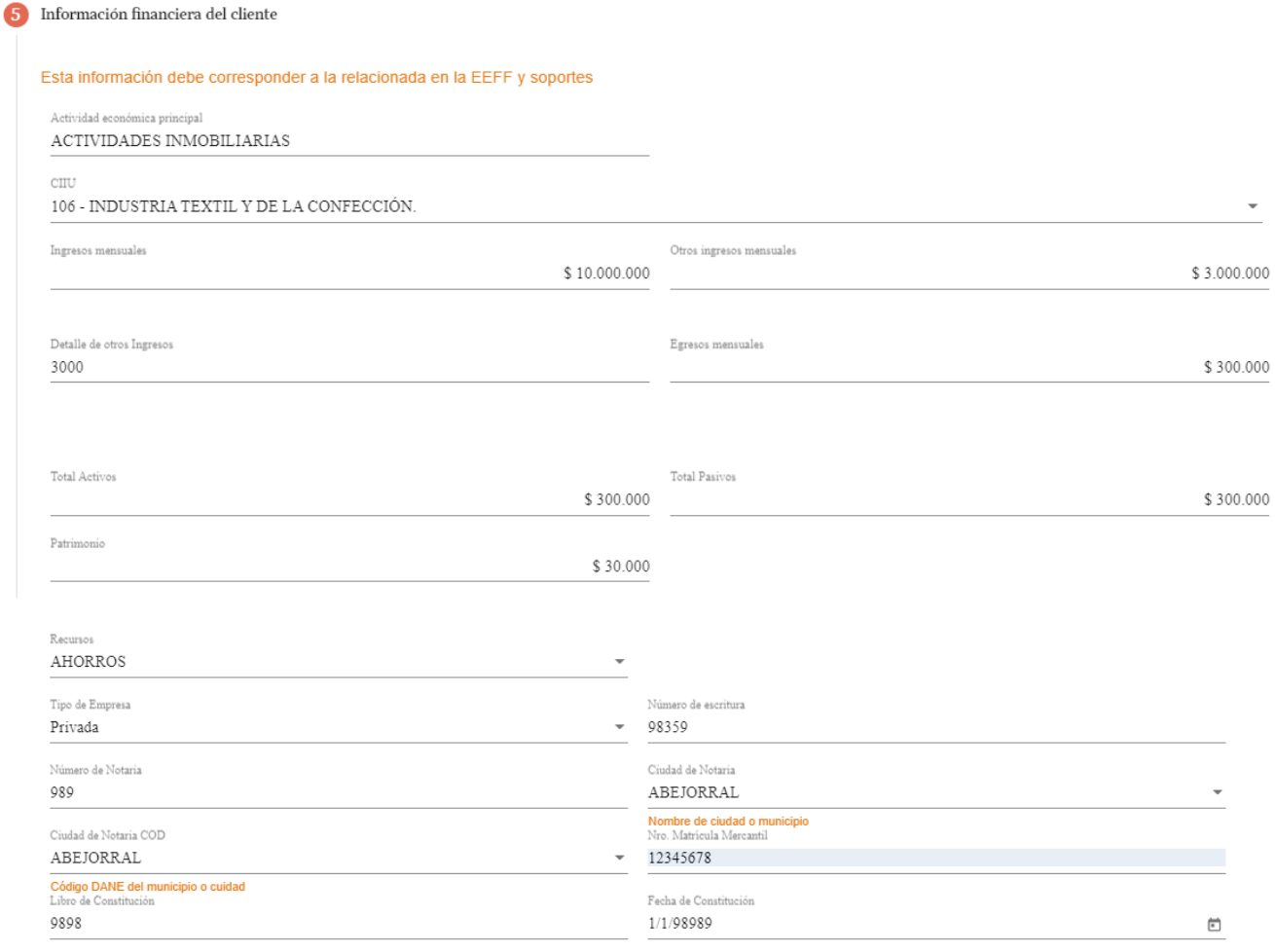

#### Punto **Información financiera**

#### Para el diligenciamiento de este punto, aconsejamos tener a la mano sus estados financieros y validar con el contador o revisor fiscal para el diligenciamiento.

Transparencia fiscal

I - FATCA es una ley estadounidense dirigida a instituciones financieras extranjeras y otros intermediarios financieros, que busca impedir la evasión de impuestos por parte de los ciudadanos y residentes de los Estados Uni

 $Si$ 

#### Punto **Transparencia Fiscal**

8

En este punto deben registrar si la empresa tiene algún vinculo o relación con un familiar, empleado, socio o relación con el grupo de Credicorp Capital.

#### **Familiares relacionados**  9

En este punto deben diligenciar todos los integrantes que están registrados en la cámara de comercio, como representante legal, revisor fiscal, contadores, junta directiva, gerentes; tanto los principales como los suplentes etc.

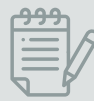

### **Integrantes de la cámara de comercio**  11

#### Punto **Familiares relacionados y Integrantes de la cámara de comercio**

Para registrar la información en el formulario tener en cuenta que deben tomar los datos desde la cámara de comercio y el Rut.

#### **Autorizaciones y declaraciones especiales**

#### **Clasificación de la empresa y tipo de régimen**  6

Recomendamos para su conocimiento leer las diferentes clausulas que tiene el formulario de vinculación, para que pueda dar una correcta asesoría a sus compradores.

Para este punto y para continuar, deben darle clic al botón de siguiente:

Clasificación de la empresa y tipo de regimen tributario

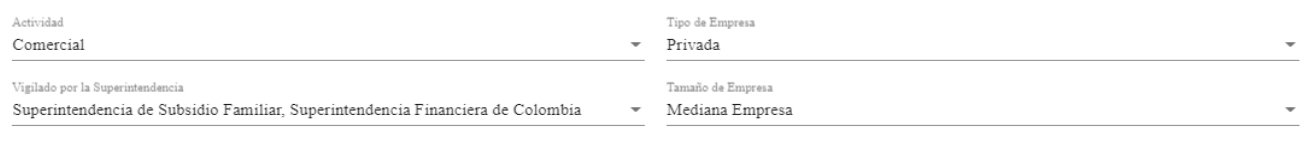

¿Entidad Autorretenedora de Rendimientos Financieros?

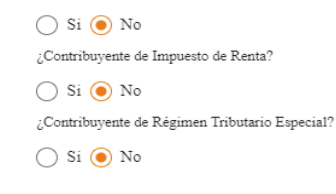

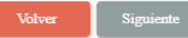

Autorizaciones y declaraciones especiales

Para efectos de estas autorizaciones y declaraciones especiales, CREDICORP CAPITAL FIDUCIARIA S.A. se entenderá como LA COMPAÑIA. Mediante la ley 1581 de 2012 y el Decreto 1377 de 2013 se expidió el Régimen<br>General de Prot

• Autorizo a LA COMPAÑA enviar los documentos correspondientes, ya sea extractos, rendimientos de cuentas, papeles de bolsa u otra información relacionada con el manejo de las inversiones y/o negocios fiduciarios de acuerd olicitado

• Autorizo a LA COMPAÑA a grabar en cintas magnetofónicas, o en cualquier otro medio de almacenamiento de información, las conversaciones telefónicas de la negociación, acuerdo y ejecución de operaciones realizadas por mí

• Autorizo a todas las áreas de LA COMPAÑA, para el desarrollo de su actividad comercial, a recolectar, recaudar, almacenar, usar, circular, suprimir, procesar, compilar, intercambiar, dar tratamiento, actualizar y dispone

· Autorizo a CREDICORP CAPITAL FIDUCIARIA, para que reporte, procese, solicite y consulte mi información comercial y financiera en las centrales de riesgo que para tales efectos cumplan con dicha labor, así como la de mi representante legal, apoderado y/u ord

#### Punto **Clasificación de la empresa y tipo de régimen tributario y autorizaciones y declaraciones especiales**

7

(en adelante la Compañía o Solicitante) es o desea ser cliente de Credicorp Capital Fiduciaria, como persona jurídica, para lo cual usted está realizando los trámites correspondientes, en su calidad de director, apoderado

1. Propietarios Substanciales de los Estados Unidos

Cualquier US PERSON que posea mas del 5% de participación (de forma directa o indirecta) de una sociedad es considerado como un Propietario Substancioal de los Estados Unidos. Por favor marcar la declaración apropiada

1.1 Declaro que la compañía en nombre de la cual actúo, no tiene ningún Propietario Substancial de los Estados Unidos (sea persona natural o jurídica), y ningún representante legal, apoderado u ordenante es considerado US

 $\bigcirc$  Si  $\bigcirc$  No

1.2 Declaro que la compañía en nombre de la cual actio, sí tiene algún Propietario Substancial de los Estados Unidos (sea persona natural o jurídica) o algún representante legal, apoderado u ordenante es considerado US PER

 $\bigcirc$  Si  $\bigcirc$  No

Mediante el presente, declaro y garantizo que, en caso que variase la situación descrita anteriormente en el punto 1.1 y/o punto 1.2, notificaré a Credicorp Capital o Credicorp Capital Fiduciaria de manera immediata, detal

II. CRS es el Acuerdo Multilateral de Autoridades competentes que establece el marco operativo para la realización de intercambio automático de información para efectos fiscales de conformidad con el Estándar de OCDE, la implementación de esta ley requiere que las instituciones financieras, tales como Credicorp Capital Fiduciaria S.A., obtengan y actualicen información de sus clientes para garantizar el cumplimiento adecuado de la ley, agr

1. ¿La compañía en nombre de la cual actúa tiene obligaciones fiscales tributarias en otras jurisdicciones?

 $\bigcap$  Si  $\bigcap$  No

 $1.1$   $\zeta$  su entidad fue constituida en los estados unidos?

 $\bigcirc$  Si  $\bigcirc$  No

2. ¿Al menos el 50% de los ingresos de la sociedad son ingresos pasivos (rendimientos financieros, intereses, dividendos, ganancias de capital, alquileres, derechos de autor, etc.)?

 $\bigcirc$  Si  $\bigcirc$  No

3. ¿Al menos el 50% de los activos poseídos por la sociedad tienen como fin la generación de ingresos de origen pasivo (rendimientos financieros, intereses, dividendos, ganancias de capital, alquileres, derechos de autor,

 $\bigcap$  Si  $\bigcap$  No

Representante legal con poder para firma en nombre de las personas naturales relacionadas como directos e indirrectos en este formulario?

 $\bigcap$  Si  $\bigcap$  No